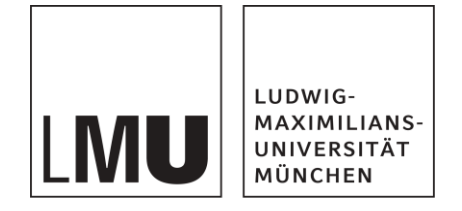

Praktikum Mobile und Verteilte Systeme

## **Web Services**

Prof. Dr. Claudia Linnhoff-Popien et al.

Wintersemester 16/17

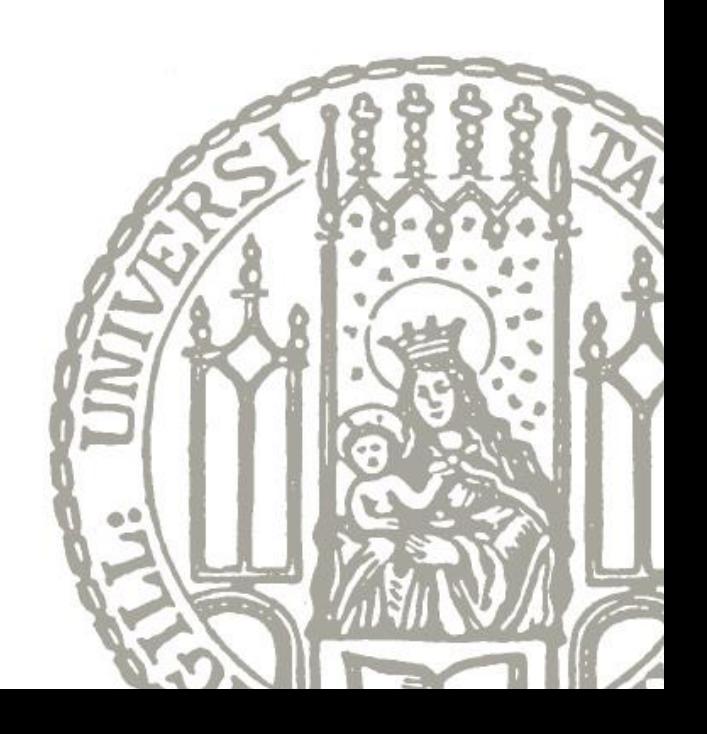

# HiWi-Stelle

Für die Mitarbeit am Projekt School-Wide Information and Feedback Technologies (SWIFT) mit Partnern der Uni Köln und aus der Industrie sucht der Lehrstuhl für Mobile und Verteilte Systeme ab sofort eine wissenschaftliche Hilfskraft.

#### **Es geht um:**

- Einsatz moderner Sensorik im Schulunterricht
- Automatische Erkennung von Faktoren für Lernerfolg in der **Schule**

#### **Du hast Lust auf:**

- Recherche zum Thema
- Implementierung einfacher Demonstratoren für aktuelle **Technologien**

Melde dich! sebastian.feld@ifi.lmu.de thomas.gabor@ifi.lmu.de

### **Introduction**

- **Exchange** of **resources** by using protocols of the application layer
- Resources or services are encoded in **standardized formats** (XML, JSON)
- Implementations:
	- Remote Procedure Calls (**RPC**), WSDL-based
	- Simple Object Access Protocol (**SOAP**), WSDL-based
	- Representational State Transfer (**REST**)

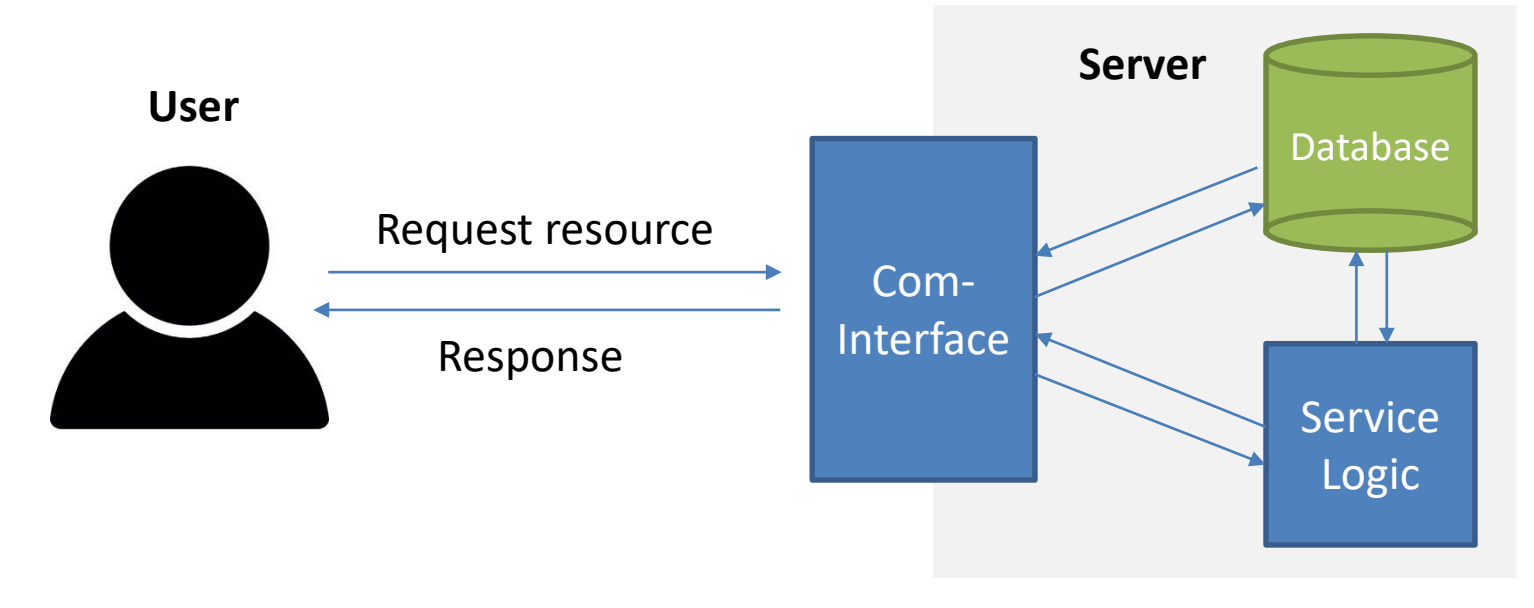

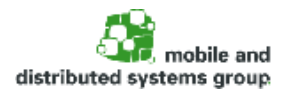

### **Representational State Transfer (REST)**

- A lightweight alternative to the SOAP/WSDL universe
- Defined by Roy T. Fielding
	- Dissertation: "Architectural Styles and the Design of Network-based Software Architectures" (2000)
	- main author of HTTP/1.0 and HTTP/1.1
	- co-founder of the Apache HTTP server project (**httpd**)

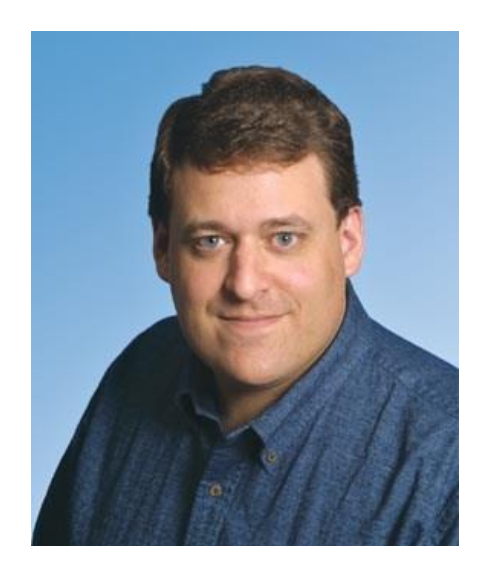

- REST is an architectural style (and HTTP can be regarded as one incarnation of it)
- REST relies on some important architectural principles:
	- Everything is a **resource**
	- Communicate **statelessly**
	- Use a **common interface** for all resources
	- Resources can have **multiple representations** (content negotiation)

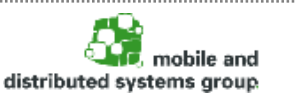

### **REST principles I: Everything is a resource**

- from a REST point of view, **every data element** of an application a designer deems worthy of having its own URI **is a resource**
	- entities, attributes, collections, etc.
- each resource has a **unique ID**
	- REST makes use of a resource's URI
		- global standard namespace, globally unique
- a resource is not an actual object or service itself, but rather **an abstract interface** for using it
- using **human-readable URIs** is common (yet not obligatory)

```
http://example.com/customers/1234
http://example.com/orders/2013/1/12345
http://example.com/orders/2013/1
http://example.com/products/4554
http://example.com/products?color=green
http://example.com/processes/salary-increase
```
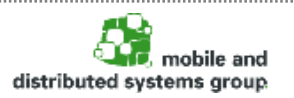

### **REST principles II: Communicate statelessly**

- REST includes the concept of **statelessness** on behalf of the server
	- but, of course, there is some state…
- All application state should either
	- be **turned into resource state**
	- or be **managed at the client**
- All **requests should be independent** from earlier requests
	- messages are **self-contained**, including all necessary information
- Advantages:
	- **scalability**
	- **isolation of the client** against changes on the server

6

### **REST principles III: Use standard methods**

- REST demands the usage of **simple, uniform interfaces** for all resources
- When making a HTTP request on a resource, we expect the application to actually **do something meaningful**
	- this is achieved with every resource **providing a standardized interface**

(i.e., the same set of methods)

- REST is making usage of the **HTTP verbs** (as in the HTTP specification)
- With REST, these verbs are mapped to resource-specific semantics

```
class Resource { // analogy to oo-programming 
 Resource (URI u); \frac{1}{2} // URI
 Response get(); // HTTP GET 
 Response post(Request r); // HTTP POST
 Response put(Request r); // HTTP PUT
 Response delete(); // HTTP DELETE
}
```
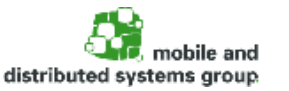

### **REST principles IV: Different representations**

- Resources can (and actually should) have **multiple representations**
	- provide multiple representations of resources for different needs (at the same interface)
	- ideally, at least one standard format should be provided
- Selection of data formats is done **using HTTP content negotiation**
	- clients can ask for a representation in a particular format

```
GET /customers/1234 HTTP/1.1
Host: example.com 
Accept: application/xml
```

```
GET /customers/1234 HTTP/1.1
Host: example.com 
Accept: text/x-vcard
```
- Advantages:
	- By having several representations of a resource (e.g., text, XML, HTML, JSON…), they are **consumable by standard applications** (web browsers, etc. )
	- An application's Web UI can actually be regarded as its Web API, providing a better Web interface for both humans and applications

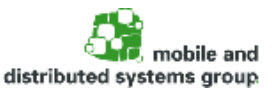

### **REST-conformant usage of HTTP methods**

- **HTTP GET**
	- Used for accessing the requested resource without any side-effects. A resource must never be changed via a GET request (read-only)!
- **HTTP PUT**
	- Used for creating or updating a resource at a known URI.

#### • **HTTP DELETE**

- Used for removing a resource.
- **GET**, **PUT** and **DELETE** must be implemented as idempotent methods
	- can be called repeatedly without leading to different results
- **HTTP POST**
	- Update an existing resource or create a new one (not idempotent depending on its implementation)

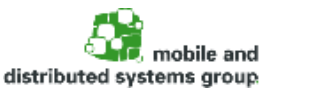

### **A simple example of a RESTful web service**

- Mapping of **"normal" method names** to RESTful resource interfaces
	- combination of resource URIs and the standard HTTP methods

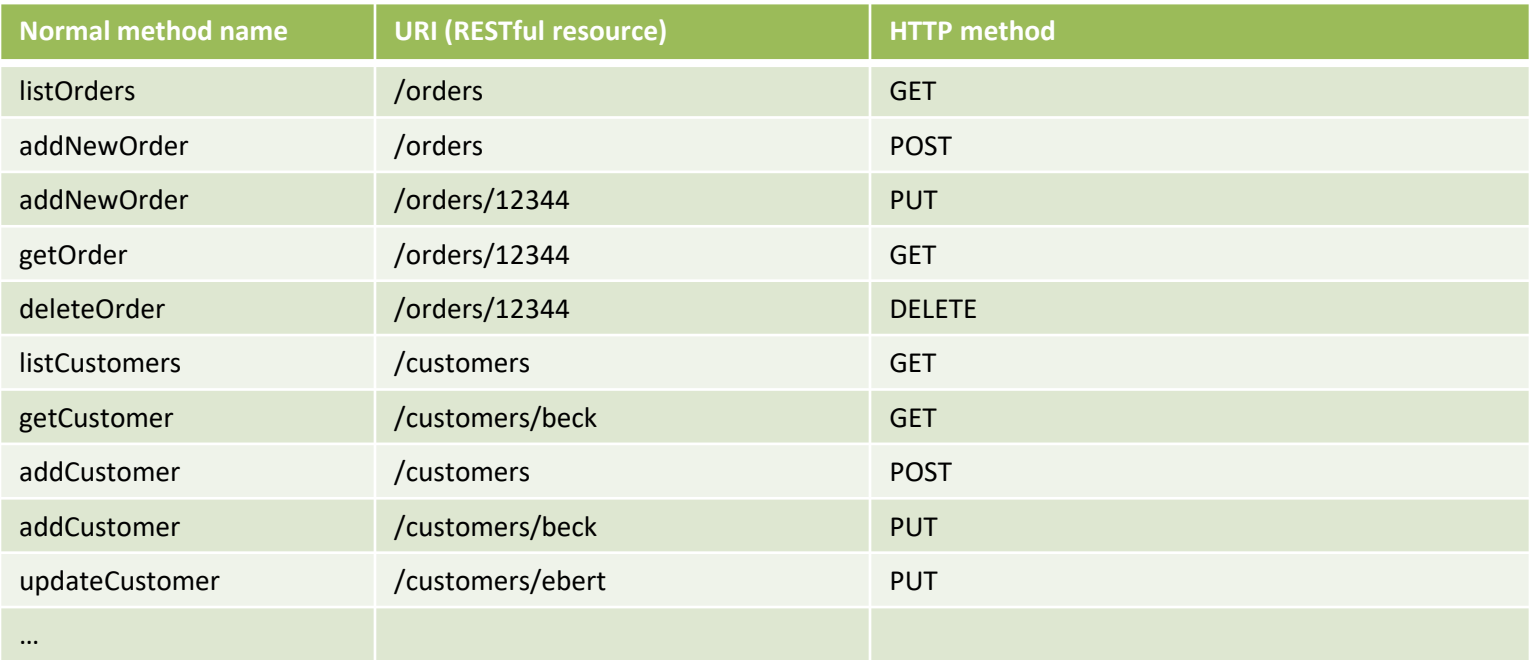

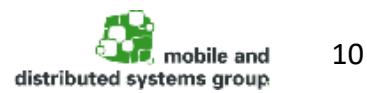

### **Advantages of the RESTful approach**

- **Simplicity**
	- well known interfaces (URIs, HTTP methods), no new encoding specifications
- **Lightweightness**
	- short messages, little overhead
- **Multiple representations**
- **Security**
	- authentication and authorization can be done by the web server
- **Scalability (e.g., multi-device usage / multiple servers)**
- **Reliability (e.g., on restoring state / recovering)**
- **Caching**
- **Easy service orchestration** (via hyperlinks)
	- URIs define global namespace, no application boundaries

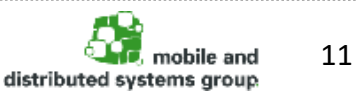

### **Simple Object Access Protocol (SOAP)**

- **Protocol specification** for the exchange of **structured data**
- **XML-encoding** for realizing the message format
- Relies on **application layer** protocols (HTTP / SMTP)
- Three major characteristics:
	- **Extensibility**
	- **Neutrality**
	- **Independence**
- SOAP message consists of different SOAP buildingblocks:
	- **Envelope** (**required**)
	- **Header** (**not** required)
	- **Body** (**required**)
	- **Fault Parameters** (**not** required)

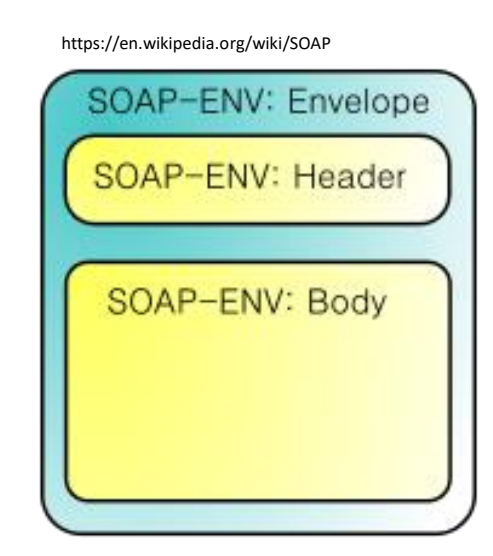

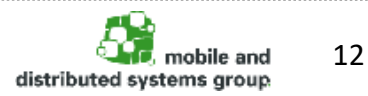

### **REST vs. SOAP (1)**

• requesting a user's details **using SOAP** (via a POST request)

```
<?xml version="1.0"?>
<soap:Envelope
xmlns:soap="http://www.w3.org/2001/12/soap-envelope" 
soap:encodingStyle="http://www.w3.org/2001/12/soap-encoding"> 
  <soap:body pb="http://www.example.com/phonebook"> 
    <pb:GetUserDetails>
      <pb:UserID>12345</pb:UserID>
    </pb:GetUserDetails>
  </soap:Body>
</soap:Envelope>
```
#### • requesting a user's details **using REST** (via a GET request)

http://www.example.com/phonebook/UserDetails/12345

- REST resources are usually **defined as nouns**, not as verbs
	- GetUserDetails (SOAP) vs. UserDetails (REST)

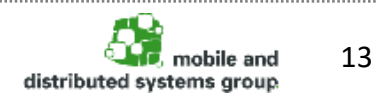

### **REST vs. SOAP (2)**

• In contrast to Service oriented architectures (such as SOAP), REST can be considered a Resource Oriented Architecture (ROA)

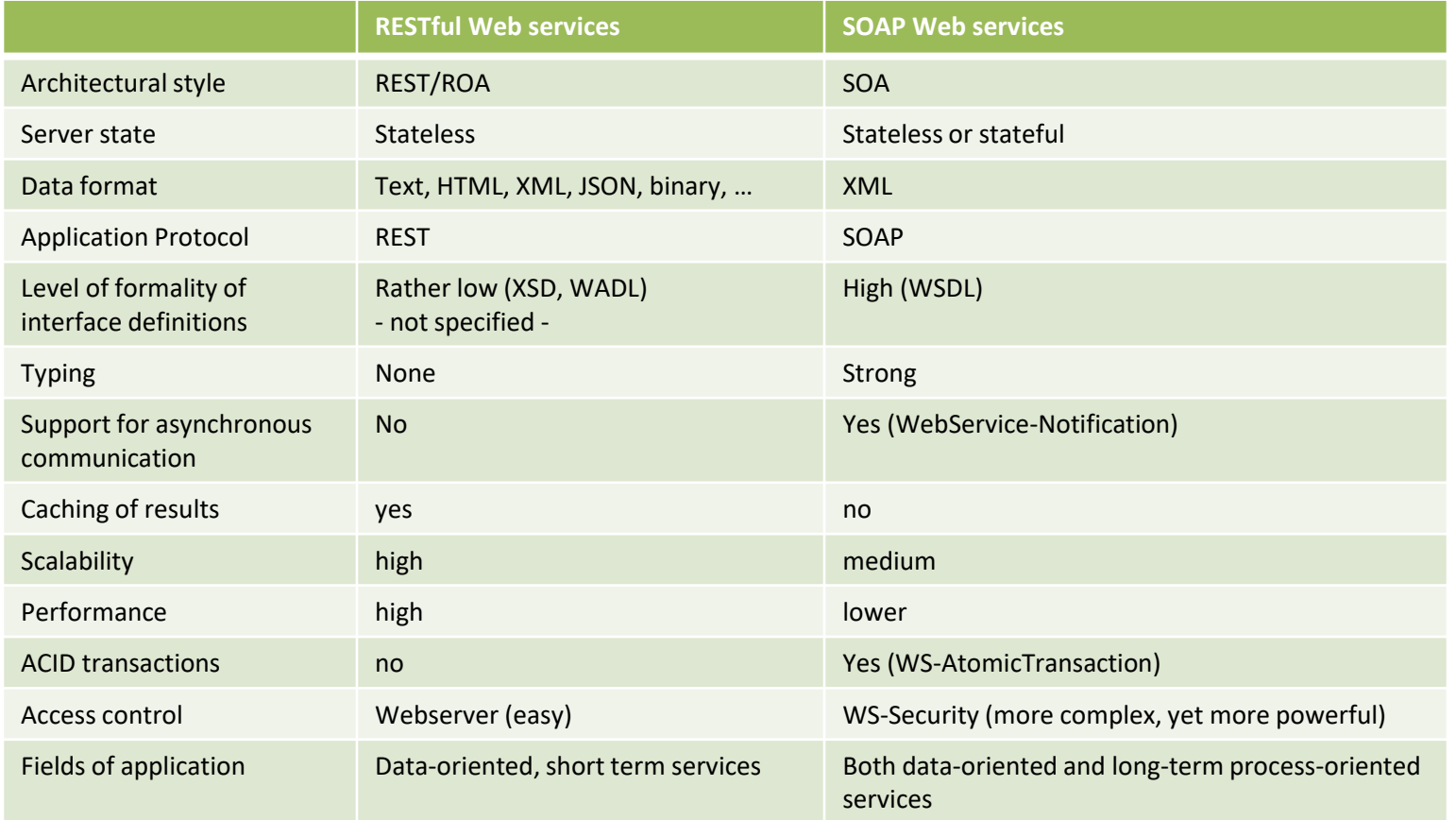

distributed systems group

14

### **REST vs. SOAP (3)**

- **REST** 
	- **Light-weight** and **easy to understand**
	- offers maximum **performance and scalability**
	- makes use of **existing standards** only (i.e., URI and HTTP)
	- is perfectly fit for handling **CRUD operations** on data using a single common interface

#### • **SOAP**

- brings its **own protocol** (for service exchange)
- focuses on **exposing application logic** (not resources) as a service using different interfaces
- is supported by a plethora of existing **software tools**
- allows for **ACID transactions** (WS-AtomicTransactions), mature **security mechanisms** (WS-Security) and **guaranteed message delivery**  (WS-ReliableMessaging)  $\rightarrow$  enterprise security features

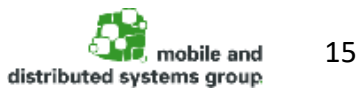

### **How to implement a RESTful Service**

- Various frameworks for all kind of programming languages and implementation models:
	- Firebase
	- Python Eve
	- NodeJS
	- Java Spring
	- Jersey (JAX-RS)
	- **Others…**

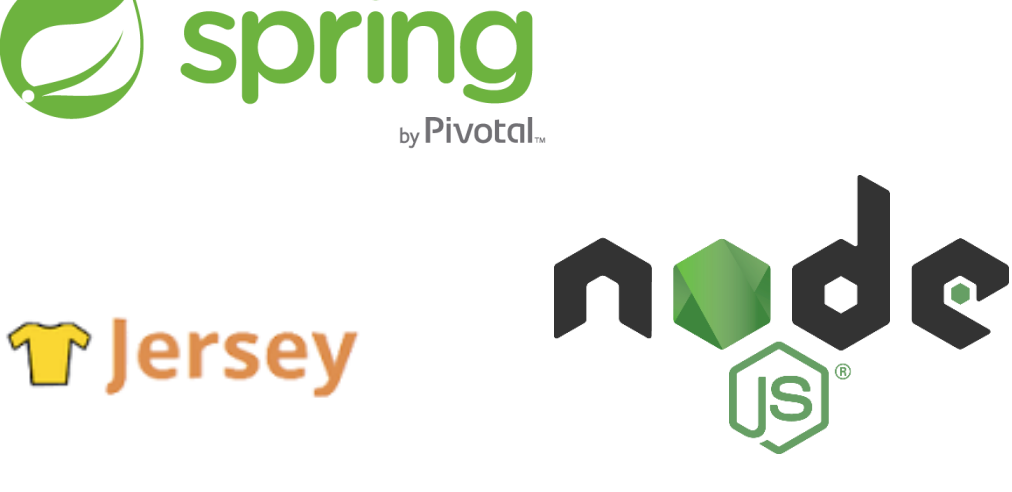

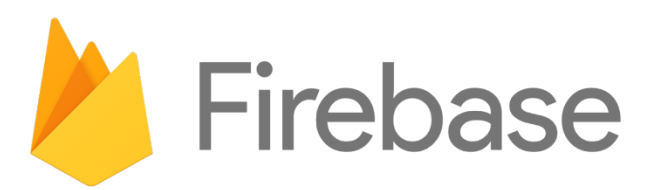

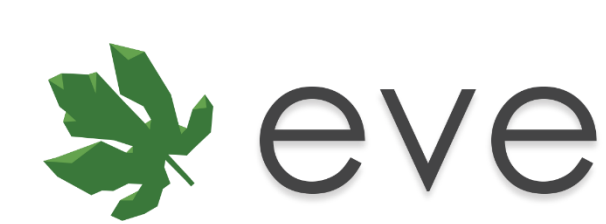

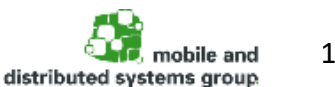

### **Python Eve**

- Open source REST API framework for Python
- Pretty simple implementation

```
from eve import Eve 
app = Eve()Sy eve
app.run() 
@app.route('/hello') 
def hello_world(): 
      return 'hello world!'
```
- Resource /hello is now available via HTTP:
	- http://<your-server-ip>:<port>/<subpath>/hello
- Server responds with *"hello* world!"
- Subpath is a term that you make up

### **Google Firebase**

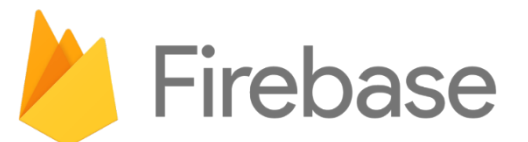

- **Mobile and web application platform** for building "high quality apps"
- Founded in 2011, acquired by **Google** in 2014
- Originally: **realtime database** for **synchronizing and storing** data across multiple devices.
- Now: **full suite** for app development:
	- FB Analytics
	- FB Cloud Messaging (successor of Google Cloud Messaging (GCM))
	- FB Auth
	- FB Database
	- **Others…**
- Integration of Android, iOS, Javascript, Java, Objective-C, swift, etc.
- REST API: **Server-Sent Events** protocol (HTTP connections are created for receiving push notifications from a server)

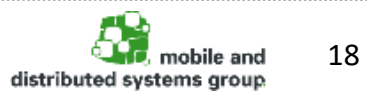

### **Using REST with Java: Jersey (JAX-RS)**

- Jersey is "the open source, production quality, JAX-RS (JSR 311) Reference Implementation for building RESTful Web services"
- can be downloaded from **jersey.java.net**

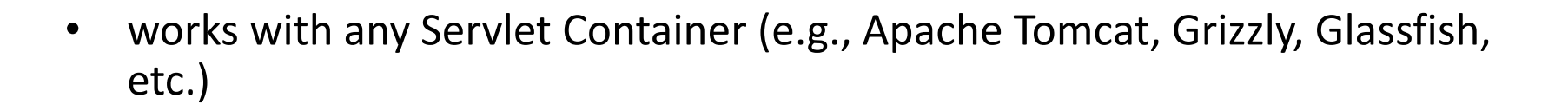

- contains both server and client APIs
- Jersey supports the automatic creation (marshalling) of XML and JSON representations of resources (based on JAXB)
- as a key feature, JRS 311 makes use of **Java annotations** to define the REST relevance of Java classes (Media-Type, HTTP-Method, URI, …)

### **Getting started with Jersey**

- Create a new **Dynamic Web Project** (e.g., with Eclipse and JavaEE), then download and copy the Jersey JAR-files to WEB-INF/lib (or set dependencies)
- After installing and configuring your **Server**, applications can be deployed…
	- $-$  by copying the application's  $WEB-INF/$  and  $META-INF/$  folders to a subfolder of Tomcat's webapps directory
	- by creating a WAR (**W**eb **AR**chive)-file of the application and storing it in the webapps folder
- Every web application should include a deployment descriptor (according to the Servlet 2.4 specification)
	- $-$  this file (web.  $xml$ ) must always be placed in the  $WEB-INF$  folder
	- can be generated using Eclipse (but has to be modified)
- Deployed Webapps can be managed (start, stop, reload, etc.) using your servers application manager, e.g., for Tomcat accessible at **http://host:port/manager**

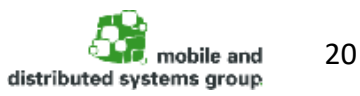

### **Example web.xml file**

• In order to correctly dispatch incoming requests to the Jersey servlet, the RESTful application's  $web$ .  $xml$  should look similar to this:

```
<?xml version="1.0" encoding="UTF-8"?>
<web-app xmlns:xsi= … >
 <display-name>DISPLAY_NAME</display-name>
 <servlet>
  <servlet-name>SERVLET_NAME</servlet-name>
  <servlet-class>
     <servlet-class><used-servlet-servlet-description></servlet-class>
  </servlet-class>
  <init-param>
   <param-name>com.sun.jersey.config.property.packages</param-name> 
   <param-value>your.package.name</param-value>
  </init-param>
 </servlet>
 <servlet-mapping>
  <servlet-name>SERVLET_NAME</servlet-name>
  <url-pattern>/whatever/you/want/*</url-pattern>
 </servlet-mapping>
</web-app>
```
- For this example accessable via
	- http://<your-ip>:<port>/whatever/you/want/<resource-name>

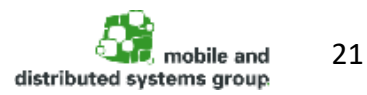

### **Using POJOs for building RESTful Web services**

- with Jersey, RESTful web services can be realized by simply annotating POJOs in order to define allowed HTTP-methods, content-types, parameters, etc.
- such classes are known as **root resource classes**

```
@Path("/hello") //the resource's URI
public class Hello {
 @GET //HTTP method
 @Produces(MediaType.TEXT_PLAIN) //requested content-type
 public String sayHello() {
   return "Hello Jersey";
 }
 @GET //HTTP method
 @Produces(MediaType.TEXT_XML) //requested content-type
 public String sayXMLHello() { 
   return "<?xml version=\"1.0\"?>" + "<hi>Hello Jersey" + "</hi>";
 }
}
```
### **Annotation basics in JAX-RS (1)**

- the **@Path** annotation's value is a relative URI path. The base URI is the application path as set in the  $web$ .  $xml$  (display-name + url-pattern).
- *Resource method designator* annotations
	- **@GET** can be used to read a resource without any side effects(!)
	- **@POST** creates a new resource (not idempotent)
	- **@PUT** creates or modifies an existing resource (idempotent)
	- **@DELETE** removes an existing resource (idempotent)
	- **@HEAD** returns the same as @GET, just without the body
- **@Consumes** specifies the MIME types of representations a resource can consume from a client
- **@Produces** specifies the MIME types of representations a resource can produce and send back to a client

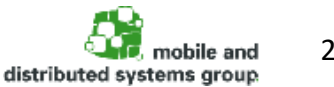

### **Annotations in JAX-RS (2)**

- **@Path** annotations might (or might not) have a leading or ending '/', it doesn't make a difference:
	- a leading '/' in a path is ignored
	- base URIs are treated as if they ended in '/'
- A resource with relative **@Path** annotation can be found at http://host:port/<display-name>/<url-pattern>/<@Path>
- **@Consumes** and **@Produces** can be applied at class and method levels
- More than one media type may be declared in the same **@Produces** or **@Consumes** declaration
- Method level annotations can be used to **override** class level annotations

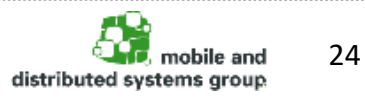

### **Useful features of JAX-RS (1)**

• One thing that makes Jersey extremely useful is that you can embed variables in the URIs (so-called *URI path templates)*:

```
@Path("/login/{user}") //{user} will be substituted 
public class UserResource {
 @GET //HTTP method
 @Produces("text/plain") //output format
 public String loginUser(@PathParam("user") String userName){ 
   return "hi, " + userName;
 }
}
```
and also as query parameters:

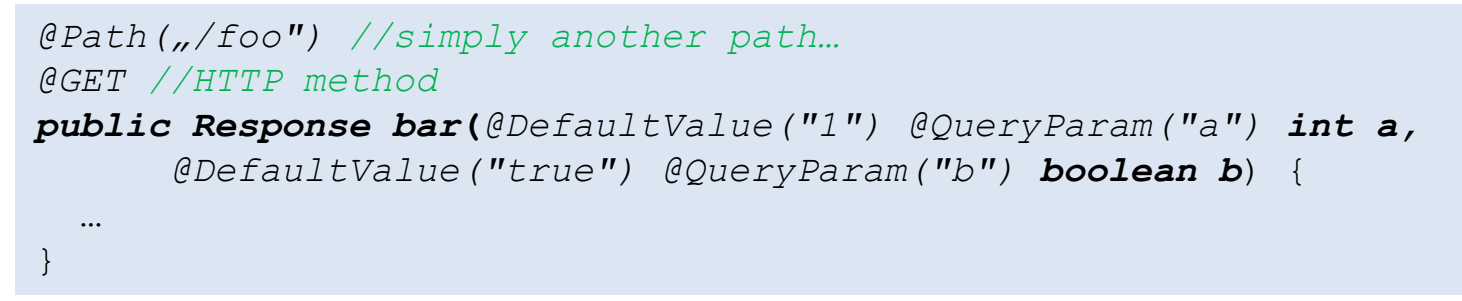

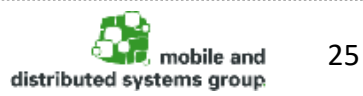

### **Useful features of JAX-RS (2)**

• If the HTTP request **contains a body** (PUT, POST requests), this data can easily be accessed as a **method parameter**:

```
@POST //HTTP method
@Consumes("text/plain") //input format of request body
public String handlePlaintext(String message){ 
   //store the plaintext message somewhere
   …
 }
}
```
• If several methods exist for the same resource, Jersey will select the (most) appropriate one for handling a request (method, MIME types…)

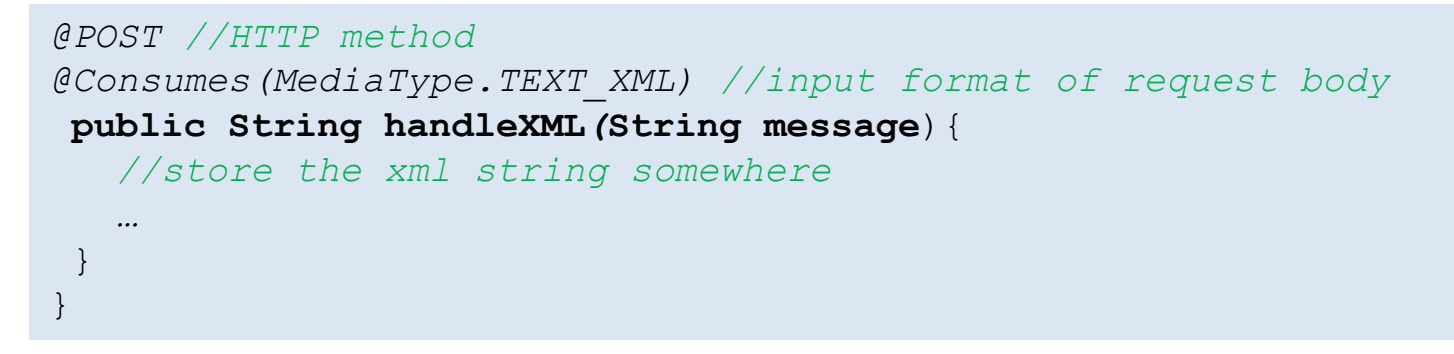

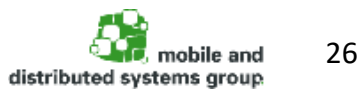

### **Jersey and JAXB**

- Jersey allows for the automatic mapping (marshalling) from POJOs to representations in XML (and also JSON!)
- Realized with the support of JAXB (*Java Architecture for XML Binding):*
	- Java standard defining how to convert Java objects from/to XML
	- provides a standard set of mappings
	- defines an API for reading and writing Java objects to and from XML
	- JAXB is making usage of Java annotations, too

```
//Define the root element for a XML tree 
@XmlRootElement(namespace = "namespace")
//Set the order of the fields in the XML representation
@XmlType(propOrder = { "field2", "field1",.. })
//generate a XML wrapper element
@XmlElementWrapper(name = "wrapper_element")
//set the name of the entities
@XmlElement(name = "element_one")
```
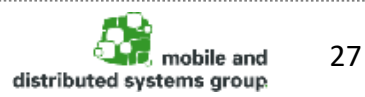

### **Example of Jersey using JAXB (1)**

```
package com.example;
import javax.ws.rs.GET;
import javax.ws.rs.Path;
import javax.ws.rs.Produces;
@Path("")
public class TicketServer {
         /**
          * Returns the server status.
          * 
          * @return the server status
          \star/@GET
         @Path("ping")
         @Produces(MediaType.APPLICATION_JSON)
         public ServerStatus getPing() {
                  return ServerStatus.getServerStatusInstance();
         }
}
```
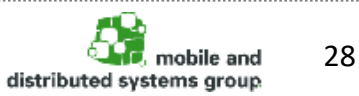

### **Example of Jersey using JAXB (2)**

```
import javax.xml.bind.annotation.XmlElement;
import javax.xml.bind.annotation.XmlRootElement;
import java.util.Date;
@XmlRootElement
public class ServerStatus {
  private final static ServerStatus instance = new ServerStatus();
  public static ServerStatus getServerStatusInstance() {
    return instance;
  }
  private boolean running; //Laufzeitstatus
  @XmlElement(name = "running")
  public boolean isRunning() { return running; }
  @XmlElement(name = "server_now")
  public Date getServerNow() { //Aktuelle Zeit
    return new Date();
  }
  … 
}
```
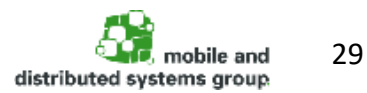

### **Example of Jersey using JAXB (3)**

- Testing the web service in your browser
	- Request:

```
GET /ping HTTP/1.1
Host: example.com 
Accept: application/json
```
#### Response:

```
{ "running": "true",
 "server now": "2013-01-10T16:31:56.843+01:00",
 … }
```
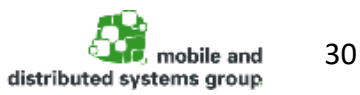